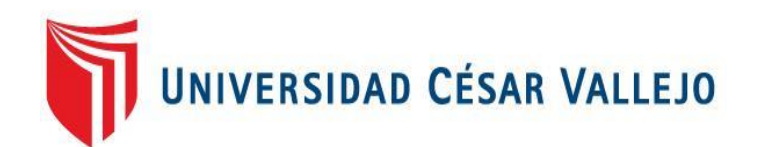

# **FACULTAD DE INGENIERÍA Y ARQUITECTURA ESCUELA PROFESIONAL DE INGENIERÍA DE SISTEMAS**

Aplicación web para mejorar la gestión de ventas en la empresa Montero SAC de la ciudad de Trujillo

**TESIS PARA OBTENER EL TÍTULO PROFESIONAL DE:** 

Ingeniero de Sistemas

## **AUTOR:**

Cabrera Villanueva, Gianmarco (orcid.org/0000-0001-6818-9805)

# **ASESOR:**

Mg. Bermejo Terrones, Henry Paúl (orcid.org/0000-0002-3348-0181)

# **LÍNEA DE INVESTIGACIÓN:**

Sistema de Información y Comunicaciones

# **LÍNEA DE RESPONSABILIDAD SOCIAL UNIVERSITARIA:**

Desarrollo económico, empleo y emprendimiento

### **TRUJILLO – PERÚ**

**2023**

#### <span id="page-1-0"></span>**Dedicatoria**

Dedico con todo mi corazón mi tesis a mis padres, que me apoyaron en todo momento, a lo largo de la carrera universitaria.

Gianmarco Cabrera Villanueva

#### Agradecimiento

<span id="page-2-0"></span>En primer lugar, a Dios por haberme guiado a lo largo de mi vida.

A mi familia por comprenderme y además por su apoyo incondicional.

Y a todas las personas que de una u otra forma me apoyaron en la realización de este trabajo.

<span id="page-3-0"></span>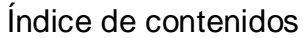

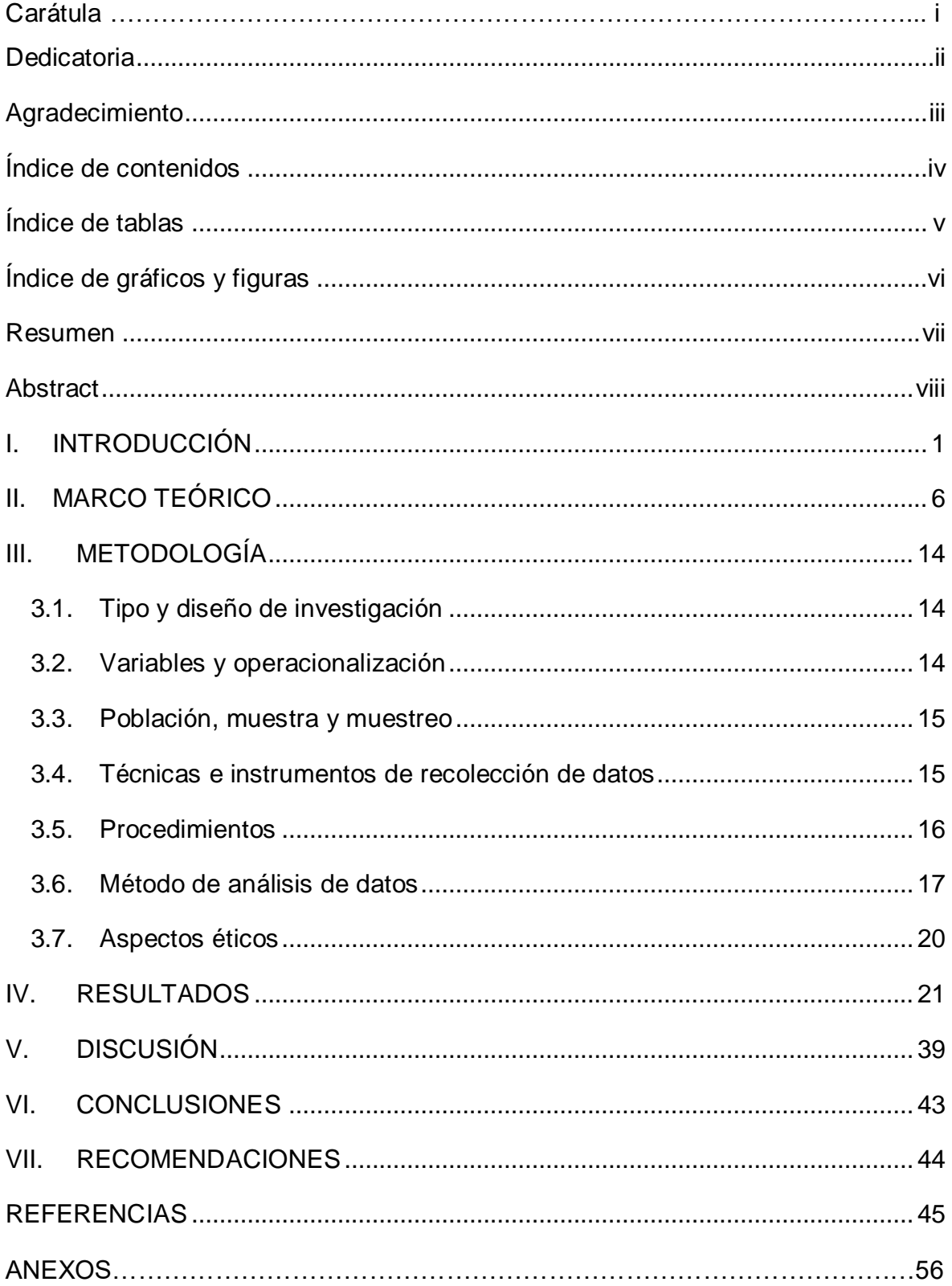

# Índice de tablas

<span id="page-4-0"></span>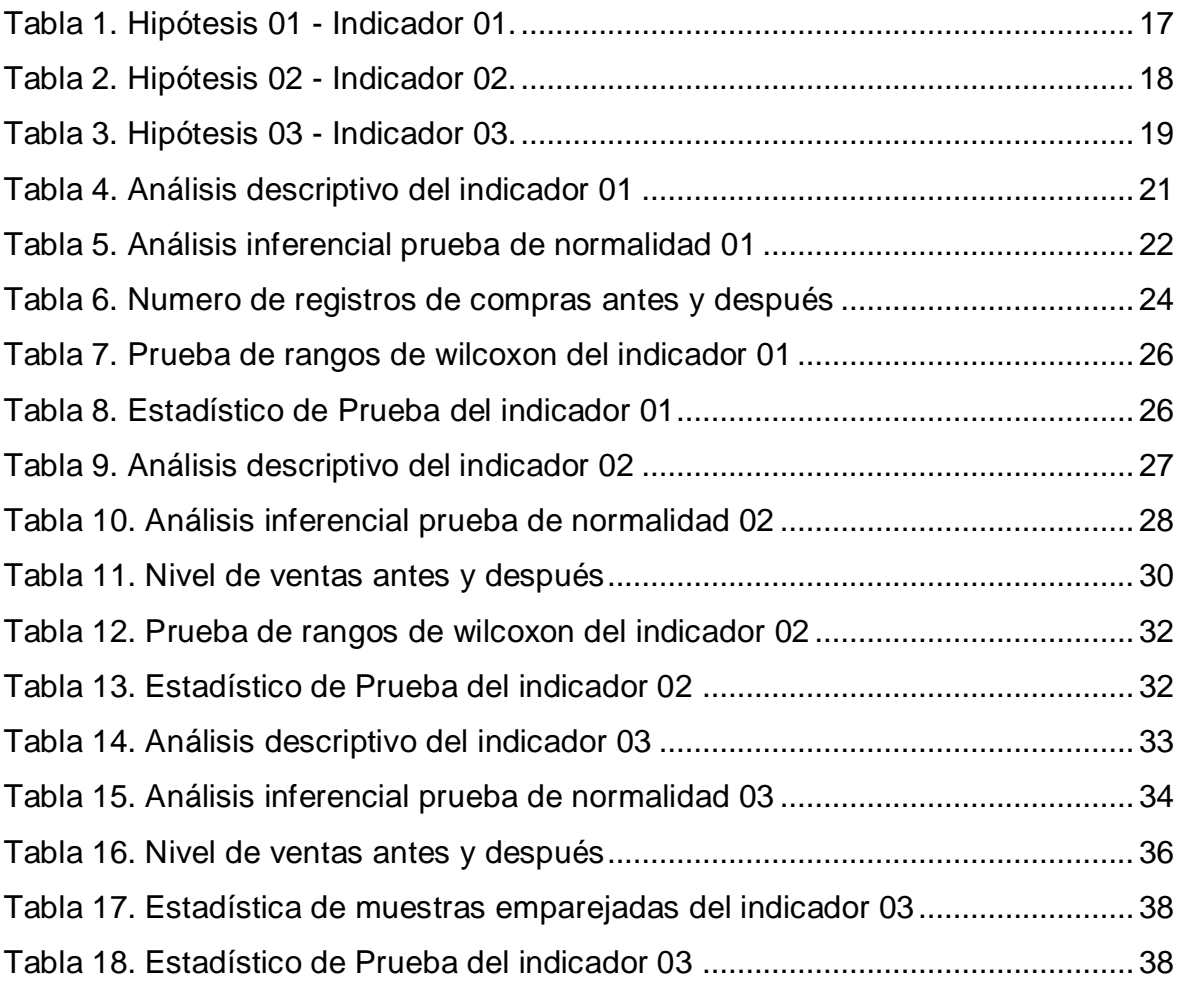

# Índice de gráficos y figuras

<span id="page-5-0"></span>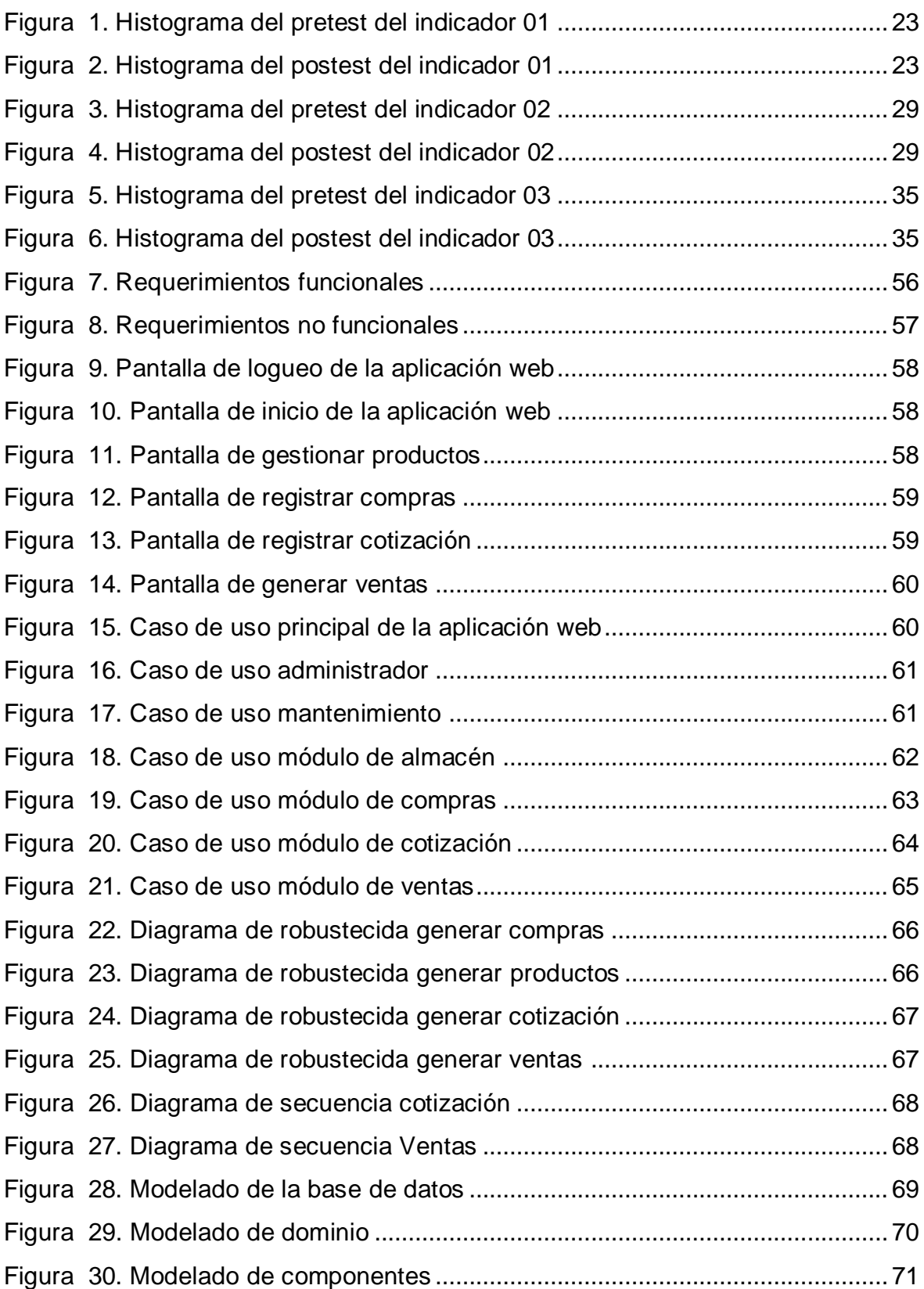

#### Resumen

<span id="page-6-0"></span>El presente trabajo de investigación tuvo como como objetivo general mejorar la gestión de ventas en la empresa Montero SAC de la ciudad de Trujillo a través de la implementación de una aplicación web con respecto al tipo y diseño de la investigación se usó la investigación aplicada y experimental, se tuvo como población a 50 registros de ventas, se empleó las fichas de registro como instrumento de recolección de datos, se concluye que el primer indicador aumentar el número de registros de compras de los productos ofertados por la empresa se obtuvo con el pre – test un total de 435 registros y después de la implementación se obtuvo con el post – test un total de 2065 registros. En el segundo indicador aumentar el nivel de las ventas se obtuvo con el pre – test un total de 826 ventas y después de la implementación se obtuvo con el post – test un total de 1549 de ventas. Y por último para el tercer indicador el tiempo en las cotizaciones solicitadas por los clientes se obtuvo con el pre – test un total de 28470 segundos y después de la implementación se obtuvo con el post – test un total de 3690 segundos.

Palabras clave: Aplicación web, gestión, gestión de ventas.

#### Abstract

<span id="page-7-0"></span>The general objective of this research work was to improve sales management in the Montero SAC company in the city of Trujillo through the implementation of a web application with respect to the type and design of the investigation, applied and experimental research was used. , 50 sales records were used as a population, the registration forms were used as a data collection instrument, it is concluded that the first indicator to increase the number of purchase records of the products offered by the company was obtained with the pre - test a total of 435 records and after the implementation a total of 2065 records was obtained with the post-test. In the second indicator, increasing the level of sales, a total of 826 sales were obtained with the pre-test and after the implementation, a total of 1549 sales were obtained with the post-test. And finally, for the third indicator, the time in the quotes requested by the clients was obtained with the pre-test a total of 28470 seconds and after the implementation a total of 3690 seconds was obtained with the post-test.

Keywords: Web application, management, sales management.

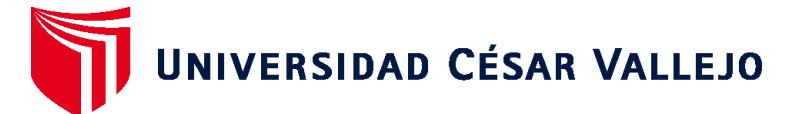

# **FACULTAD DE INGENIERÍA Y ARQUITECTURA ESCUELA PROFESIONAL DE INGENIERÍA DE SISTEMAS**

# **Declaratoria de Autenticidad del Asesor**

Yo, BERMEJO TERRONES HENRY PAÚL, docente de la FACULTAD DE INGENIERÍA Y ARQUITECTURA de la escuela profesional de INGENIERÍA DE SISTEMAS de la UNIVERSIDAD CÉSAR VALLEJO SAC - TRUJILLO, asesor de Tesis titulada: "Aplicación web para mejorar la gestión de ventas en la empresa Montero SAC de la ciudad de Trujillo", cuyo autor es CABRERA VILLANUEVA GIANMARCO, constato que la investigación tiene un índice de similitud de 22.00%, verificable en el reporte de originalidad del programa Turnitin, el cual ha sido realizado sin filtros, ni exclusiones.

He revisado dicho reporte y concluyo que cada una de las coincidencias detectadas no constituyen plagio. A mi leal saber y entender la Tesis cumple con todas las normas para el uso de citas y referencias establecidas por la Universidad César Vallejo.

En tal sentido, asumo la responsabilidad que corresponda ante cualquier falsedad, ocultamiento u omisión tanto de los documentos como de información aportada, por lo cual me someto a lo dispuesto en las normas académicas vigentes de la Universidad César Vallejo.

TRUJILLO, 19 de Julio del 2023

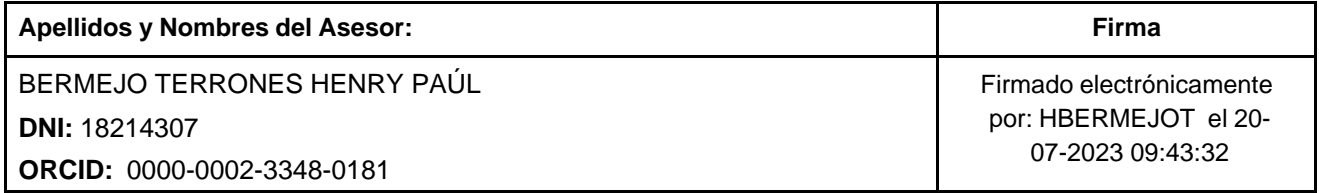

Código documento Trilce: TRI - 0602663

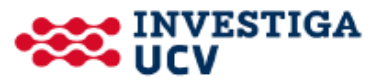